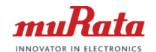

Pyroelectric Infrared Sensor Evaluation Board:IMX-070, IMX-060

# **Quick Start Guide**

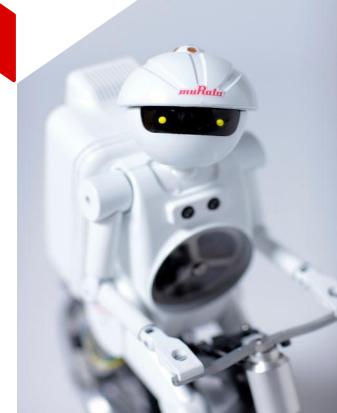

1 Converget © Murata Manufacturing Co. Ltd. All rights reserved. 19 June 2017 Downloaded from Arrow.com.

# Pyroelectric infrared Sensor Evaluation Board: IMX-070, IMX-060

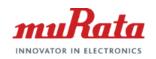

It's a Evaluation Board to know how Pyroelectric Infrared Sensor(IRA-S210ST01) working and performance.

Specifications

Rated Voltage: 3.3V

Output signal : analog, comparator

Dimension: 48×30mm

## Quick Start Guide: Pyroelectric Infrared Sensor muRata

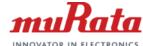

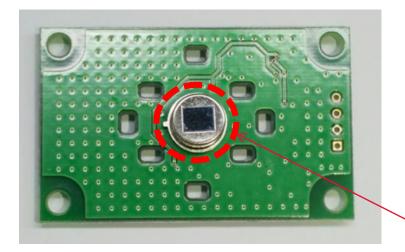

Every objects emit IR(=Infra-Red) ray in respond to its temperature.

Pyroelectric Infrared Sensor detects "change" of IR distribution within its sensing area. \* sensing area is determined by lens design.

#### Pyroelectric Infrared Sensor

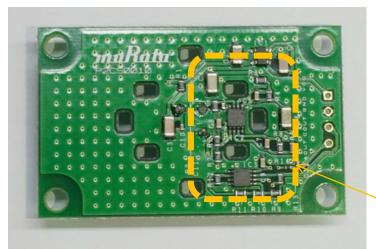

Amplifier and comparator circuits on evaluation board amplifies sensor's output signal and generate digital High/Low signal. (Next page)

Amplifier & Comparator Circuit

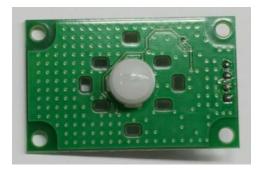

(Please make sure lens is attached on board.)

## **Hardware Operation**

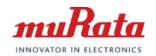

While there's no IR distribution change, AOUT is 1.65V and COUT is HIGH(=3.3V). When it detects that, AOUT varies and once AOUT crosses threshold, COUT falls to LOW(=0V).

In the sample code, we detect this COUT change with GPIO external interruption and IRQ handler sets a flag which is periodically monitored in main loop.(Next page)

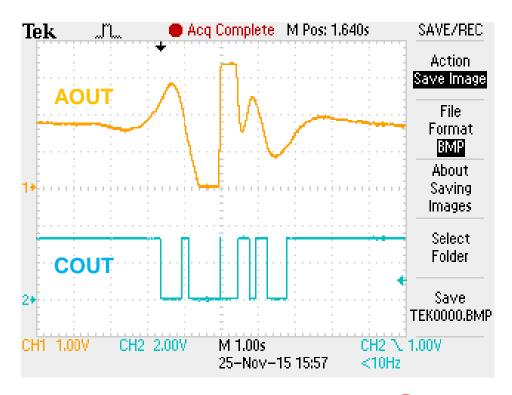

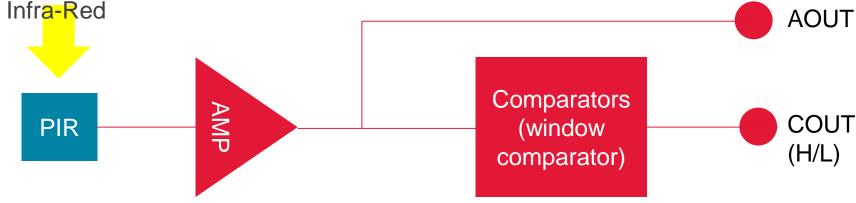

## Software Operation: Sample Code Flow Chart muRata

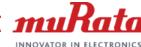

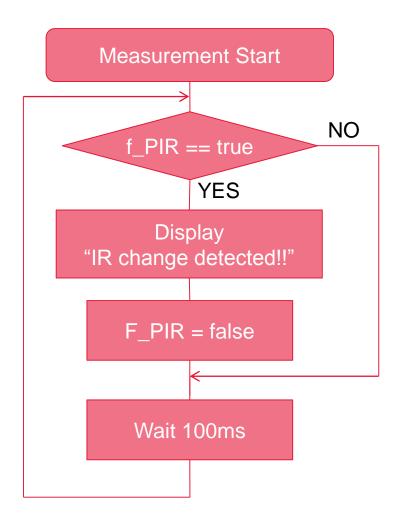

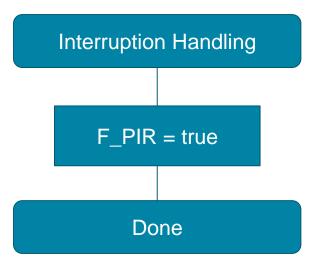

### Pin Connection

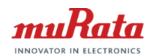

Pin connection to each CPU board is also instructed in sample code.

| Evaluation board | $\leftarrow \rightarrow$ | Arduino UNO |
|------------------|--------------------------|-------------|
| VCC              |                          | 3.3V        |
| GND              |                          | GND         |
| COUT             |                          | D2          |
| AOUT             |                          | A0          |